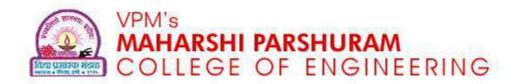

#### "Threads"

Presented By

Mr. Ketan R. Kundiya

Vidya Prasarak Mandal's, Maharshri Parshuram College of Engineering

DEPARTMENT OF COMPUTER ENGINEERING

## The Thread

- Thread is light weight process
- A *thread* is a basic unit of CPU utilization, consisting of a program counter, a stack, and a set of registers, (and a thread ID. )
- Traditional system (heavyweight) processes have a single thread of control

Example?

# The Thread (cont.)

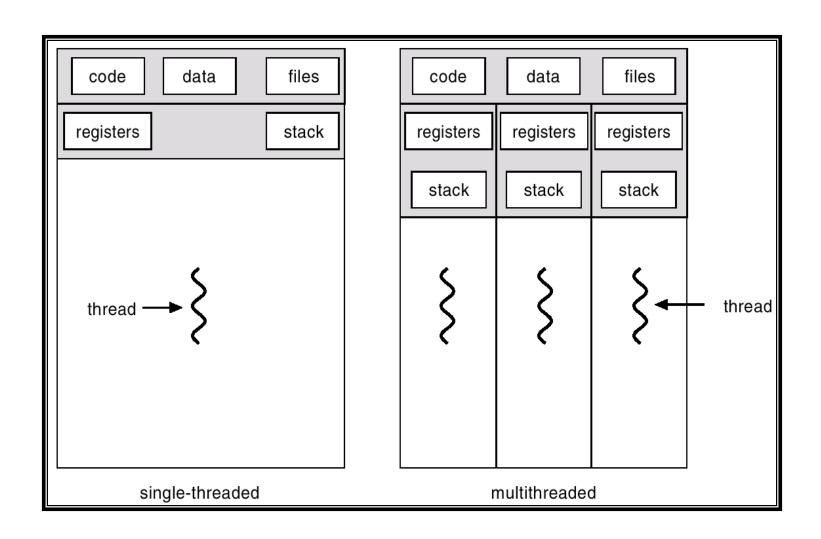

## **The Thread Benefits**

Responsiveness

Resource Sharing

Economy

• Utilization of MP Architectures

## **Two Level Model**

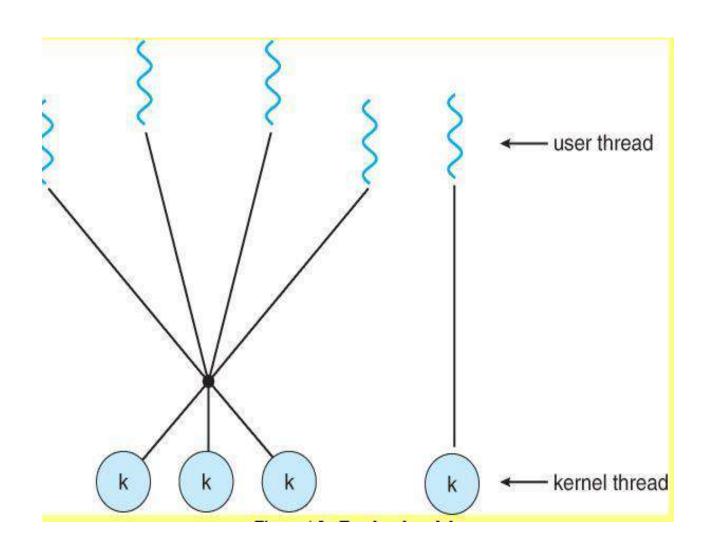

### **Threads**

## **User Threads**

- Thread management done by user-level threads library
- Examples
  - POSIX Pthreads
  - Mach C-threads
  - Solaris threads
- Supported by the Kernel
- Examples
  - Windows 95/98/NT/2000
  - Solaris
  - Tru64 UNIX
  - BeOS
  - Linux

#### **Kernel Threads**

### **User Level Thread**

All thread management is done by the application

• The kernel is **not aware** of the existence of threads

• Thread switching does not require kernel mode privileges (and is thus faster)

• **Scheduling** is application specific (can thus be more efficient)

## **Kernel Level Thread**

• Kernel maintains information for the process and the threads

• Kernel can **schedule** different threads of the same process to different processors

• Switching between threads requires the kernel

• Kernel threads can simplify context switch of system functions

# **Multithreading Models**

• One-to-One

Many-to-One

Many-to-Many

## One to One

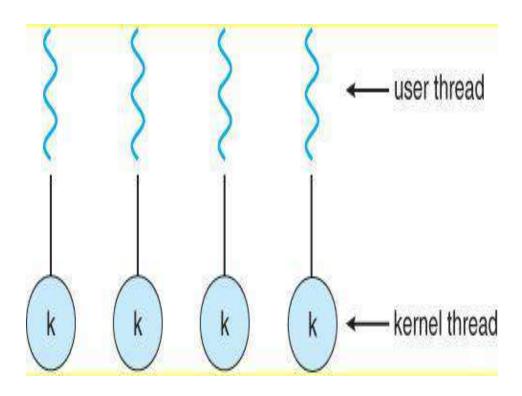

## • Examples:

Solaris Green Threads GNU Portable Threads

# **Many to One**

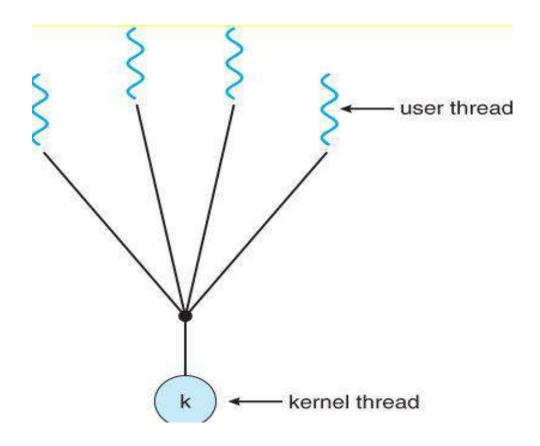

## • Examples:

- Windows 95/98/NT/2000
- Linux

# **Many to Many**

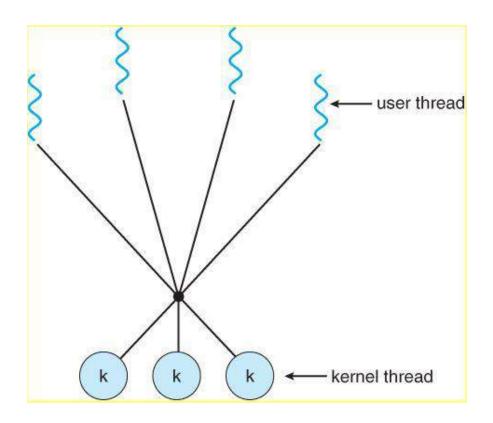

## Examples

- Solaris 9
- Solaris Prior
- True 64 Unix

# **Single and Multicore Programming**

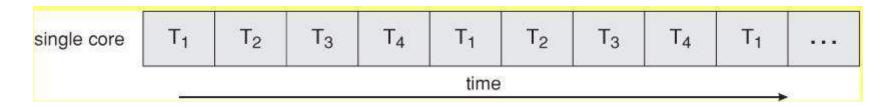

## **Concurrent Execution on Single core**

- Intel Pentium 4 670
- Intel Core Solo T1350
- AMD Athlon 64 FX55
- AMD Sempron LE-1250

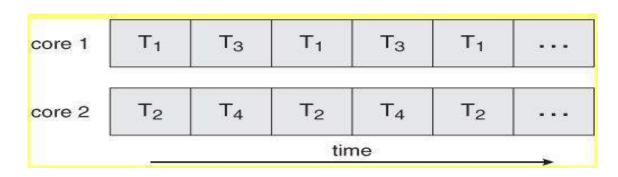

#### **Parallel Execution on Multicore System**

# Single and Multicore Programming (cont.)

### **Examples Multicore processor**

- Intel Core 2 Duo E6755
- AMD Athlon X2 6400+ dual-core processor.
- Intel I3, I5, I7

•Thank you.....